## N AT IONAL CENTER FOR EDUCATION STATISTICS

# **Public School Finance Programs of the United States and Canada: 1998–99**

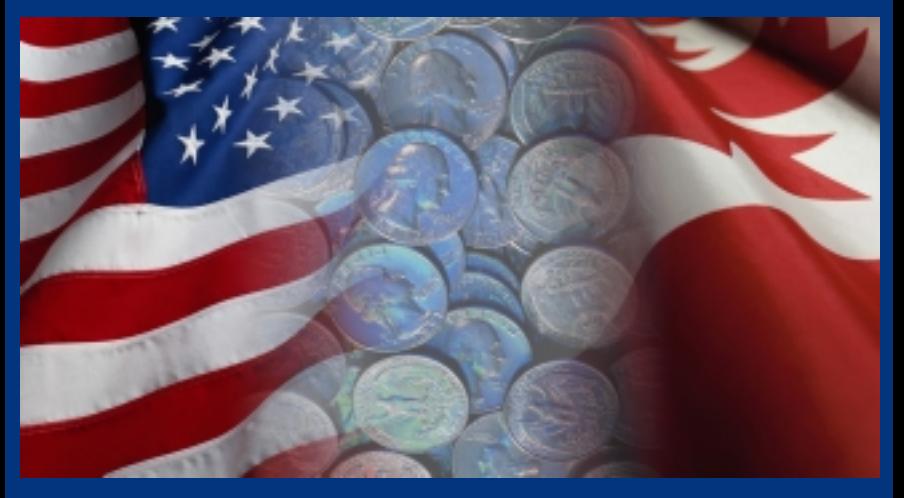

U.S. Department of Education Office of Educational Research and Improvement NCES 2001-309

# **U.S. Department of Education**

Rod Paige *Secretary*

#### **National Center for Education Statistics**

Gary W. Phillips *Acting Commissioner*

The National Center for Education Statistics (NCES) is the primary federal entity for collecting, analyzing, and reporting data related to education in the United States and other nations. It fulfills a congressional mandate to collect, collate, analyze, and report full and complete statistics on the condition of education in the United States; conduct and publish reports and specialized analyses of the meaning and significance of such statistics; assist state and local education agencies in improving their statistical systems; and review and report on education activities in foreign countries.

NCES activities are designed to address high priority education data needs; provide consistent, reliable, complete, and accurate indicators of education status and trends; and report timely, useful, and high quality data to the U.S. Department of Education, the Congress, the states, other education policymakers, practitioners, data users, and the general public.

We strive to make our products available in a variety of formats and in language that is appropriate to a variety of audiences. You, as our customer, are the best judge of our success in communicating information effectively. If you have any comments or suggestions about this or any other NCES product or report, we would like to hear from you. Please direct your comments to:

> National Center for Education Statistics Office of Educational Research and Improvement U.S. Department of Education 1990 K Street, NW Washington, DC 20006–5651

February 2001

The NCES World Wide Web Home Page is: *http://nces.ed.gov*

The NCES education finance World Wide Web Home Page is: *http://nces.ed.gov/ edfin*

The NCES World Wide Web Electronic Catalog is: *http://nces.ed.gov/pubsearch/ index.asp*

#### **Suggested Citation**

U.S. Department of Education, National Center for Education Statistics. *Public School Finance Programs of the United States and Canada: 1998–99.* NCES 2001– 309; Compilers Catherine C. Sielke, John Dayton, and C. Thomas Holmes, of The University of Georgia and Anne L. Jefferson of the University of Ottawa. William J. Fowler, Jr., Project Officer. Washington, DC: 2001.

**For ordering information on this report, contact:**

Education Publications Center (ED Pubs) Internet: www.ed.gov/pubs/edpubs.html E-mail: edpubs@inet.ed.gov or call toll free 1–877–4ED–Pubs

**Contact:** William J. Fowler, Jr. 202–502–7338 E-mail: William\_Fowler@ed.gov

The papers in this publication were requested by the National Center for Education Statistics, U.S. Department of Education. They are intended to promote the exchange of ideas among researchers and policymakers. The views are those of the authors, and no official support by the U.S. Department of Education is intended or should be inferred.

## Public School Finance Programs of the United States and Canada 1998–99

## User's Guide

Funding provided by the National Education Association

Collection contracted by the American Education Finance Association

Published by the National Center for Education Statistics

Compiled by Catherine C. Sielke, John Dayton, and C. Thomas Holmes of The University of Georgia and Anne L. Jefferson of the University of Ottawa

**Contact:** William J. Fowler, Jr., Project Officer 202–502–7338 E-mail: William\_Fowler@ed.gov

The NCES World Wide Web Home Page is *http://nces.ed.gov* The NCES education finance World Wide Web Home Page is *http://nces.ed.gov/edfin* The NCES World Wide Web Electronic Catalog Home Page is *http://nces.ed.gov/ pubsearch/index.asp*

## **Contents**

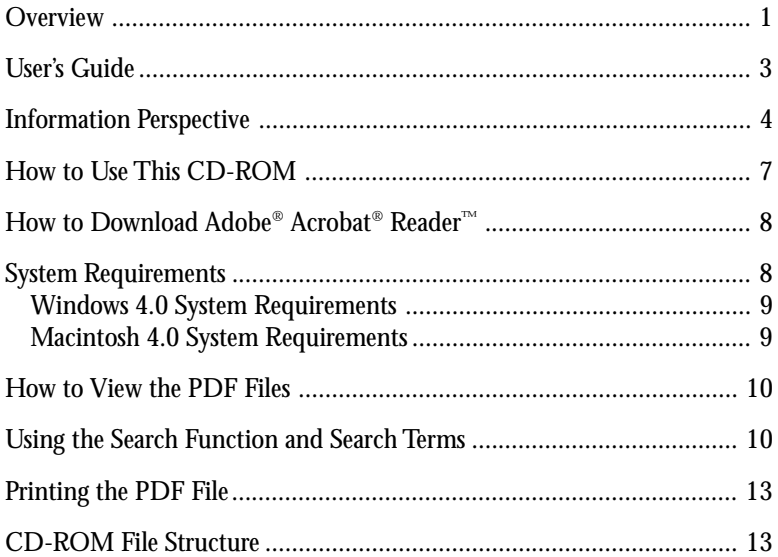

# *Overview*

## *William J. Fowler, Jr.*

*National Center for Education Statistics*

There is intense interest among the education finance research community for information describing state systems for financing local school districts. As a result, the **National Center for Education Statistics (NCES)** partnered with two private entities, the **American Education Finance Association (AEFA)** and the **National Education Association (NEA)** to publish work that the AEFA and NEA had contracted with researchers from The University of Georgia. This contracted work continued and expanded the previous editions they had sponsored of *Public School Finance Programs in the United States and Canada*, 1993–94, Volumes 1 and 2, edited by Stephen D. Gold, David M. Smith, and Stephen B. Lawton and published by The Nelson A. Rockefeller Institute for Government in 1995. The length of time between publications speaks to the enormous difficulty of the undertaking.

The 1995 edition of the publication separated the 806 page descriptions of state aid formulas into two volumes. Volume I included the United States summary, the Canadian summary, and the state descriptions from Alabama through Montana; Volume II presented information on Nebraska through Wyoming and the Canadian provinces. The 1995 two-volume set was released in hard copy. Since that publication, the state and province descriptions have grown to almost 1,300 pages, making hard copy publication prohibitive and unwieldy. This NCES publication of information for the 1998–99 school year is being made available via the Internet at the NCES Web site *http://nces.ed.gov*, the NCES education finance Web site *http://nces.ed.gov/edfin*, and on a CD-ROM. The NCES Internet site and the CD-ROM information contain state and province descriptions of their state aid systems, amounting to almost 1,300 pages of text. The increase in the size of the publication has led NCES to create the entire document electronically in a portable document file (PDF) format. This electronic format is one in which the entire 1,300 pages of text may be searched by a reader for a particular word or phrase. Work continues on summary information by all the partners, and if budgets permit, may be published by NCES at some future date.

The authors of the individual state and province chapters were often members of the AEFA or the NEA, and thus represent a wide variety of occupations, expertise, and familiarity with the specifics of states' or provinces' school district aid operation. To obtain reasonable assurance of the accuracy of the information presented by each individual state author, NCES had an expert familiar with a state's financing mechanisms independently review each chapter. Of course, some astute reader may still identify some inaccuracy, given the enormous complexity and subtlety of an individual state funding system. For this reason, NCES includes its standard disclaimer:

**The papers in this publication were requested by the National Center for Education Statistics, U.S. Department of Education. They are intended to promote the exchange of ideas among researchers and policymakers. The views are those of the authors, and no official support by the U.S. Department of Education is intended or should be inferred.**

### User's Guide

The descriptive information in this publication is designed to be useful to the education finance research community and fiscal policy analysts whose backgrounds and training are very diverse. The AEFA compilers sought to balance the simplicity of the descriptions to make them understandable to a wide audience and, at the same time, technically correct. Some of the terms and concepts will be new and foreign to the reader who is unfamiliar with the arcane art of education state aid formulas. To true finance sophisticates, though, these descriptions may lack the abstruse detail to deploy similar formulas in other venues.

The publication and CD-ROM contains an introduction by the compilers from The University of Georgia and the University of Ottawa; a short biogra-

phy for each of the U.S. chapter authors, as well as contact information, including, in most cases, an e-mail address; contact information (address and phone number) for most of the Canadian provinces; a PDF file for each individual state and the District of Columbia describing their elementary/secondary financing system; and a PDF file for 11 of the Canadian provinces (Alberta, British Columbia, Manitoba, New Brunswick, Newfoundland and Labrador, Northwest Territories, Nova Scotia, Ontario, Quebec, Saskatchewan, and Yukon Territory) describing their financing system.

The compilers from The University of Georgia requested a description of each state or province's funding mechanism by asking for uniform information, which is presented in table 1. Not all chapter authors chose to include each component of the requested information.

The detail for each of the components of the description of a state or provincial aid formula, starting with category VII (Special Education) through category XIX (Aid to Private Schools), appears in table 2.

### Information Perspective

Many in the education finance community are interested in summary information, such as the number of states using a particular funding formula, or a particular pupil weighting unit. At the request of the AEFA compilers, NCES expedited the electronic issuance of these individual state and province chap-

#### Table 1.—Information requested regarding each state or province funding mechanism

I. GENERAL BACKGROUND State/Province support Local funding Funding summary, 1998–99 II. LOCAL SCHOOL REVENUE Property taxes

Other local revenue

Income tax

Sales tax

Tax credits and exemptions

- III. TAX AND SPENDING LIMITS
- IV. STATE/PROVINCIAL EARMARKED TAX REVENUE

V. BASIC SUPPORT PROGRAM Funding in 1998–99 Nature of program Allocation units Local fiscal capacity How formula operates State/Province share Local share Weighting procedures Adjustments for special factors Aid distribution schedule

Table 1.—Information requested regarding each state or province funding mechanism–Continued

Districts off formula Extent of participation

- VI. TRANSPORTATION
- VII. SPECIAL EDUCATION
- VIII. COMPENSATORY EDUCATION
- IX. GIFTED AND TALENTED EDUCATION
- X. BILINGUAL EDUCATION
- XI. EARLY CHILDHOOD EDUCATION
- XII. OTHER CATEGORICAL PROGRAMS
- XIII. TEACHER RETIREMENT AND BENEFITS
- XIV. TECHNOLOGY
- XV. CAPITAL OUTLAY AND DEBT SERVICE
- XVI. STANDARDS/ACCOUNTABILITY MEASURES
- XVII. REWARDS/SANCTIONS
- XVIII. FUNDING FOR NON-TRADITIONAL PUBLIC SCHOOLS
- XIX. AID TO PRIVATE SCHOOLS
- XX. RECENT/PENDING LITIGATION
- XXI. SPECIAL TOPICS

SOURCE: Collection criteria requested by The University of Georgia.

Table 2.—Components of the description of a state or provincial aid formula for categories Special Education through Aid to Private Schools

Funding in 1998–99 Percentage of total state aid Description Extent of Participation

SOURCE: Compiler's sketch.

ters, even though it was not possible to simultaneously include summary information. The NCES hopes that such work may be published in the future.

### How to Use This CD-ROM

This CD-ROM contains a PDF file (see CD-ROM File Structure) for each state including the District of Columbia and 11 of the Canadian Provinces and Territories; and a small overview report containing information regarding the collection of the financial data, introduction from the compilers regarding the project, and contact information for each state including the District of Columbia and the 11 Canadian Provinces and Territories that submitted financial information. In order to read the PDF files, you must obtain a copy of Adobe® Acrobat® Reader.™ Adobe® Acrobat® Reader™ is free, and freely distributable software that lets you view and print Adobe® Portable Document Format (PDF) files on all major computer platforms including Windows® 95, Windows 98, Windows NT,<sup>®</sup> Macintosh, Sun, UNIX and several other operating systems, as well as fill in and submit PDF forms online.

## How to Download Adobe® Acrobat® Reader™

To download the reader, you will need a computer and a Web browser (such as Netscape Navigator or Internet Explorer) connected to the Internet. If you are using a modem to connect to the Internet, it may take you extra time to complete the download. Please follow the instructions on the Adobe® Acrobat® download page to install the Acrobat® Reader.™ The Web address is: *http:// www.adobe.com/products/acrobat/readstep2.html*

You will need to provide your language (i.e., English, German, Spanish, etc.) and platform of your computer (i.e., Windows® 98, Windows® 2000, etc.) along with your name and e-mail address before downloading. You will receive the most recent version of Adobe® Acrobat® Reader™ that is available for your language and platform.

## System Requirements

Below are the system requirements for Acrobat<sup>®</sup> Reader<sup>™</sup> 4.0 for Windows<sup>®</sup> and Macintosh. Additional system requirements are available for the other operating systems from the Adobe® Web site above by selecting the bullet on system requirements.

## Windows® 4.0 System Requirements

- i486<sup>™</sup> or Pentium<sup>®</sup> processor-based personal computer
- Microsoft® Windows® 95, Windows 98, or Windows NT® 4.0 with Service Pack 3 or later
- 10 MB of available RAM on Windows® 95 and Windows® 98 (16 MB recommended)
- 16 MB of available RAM on Windows NT<sup>®</sup> (24 MB recommended)
- 10 MB of available hard-disk space

### Macintosh 4.0 System Requirements

- Apple Power Macintosh or compatible computer
- Mac OS software version 7.1.2 or later
- 4.5 MB of available RAM (6.5 MB recommended)
- 8 MB of available hard-disk space

#### How to View the PDF Files

Once you have downloaded and installed the Reader™, in order to view the PDF file from the CD-ROM, place the CD-ROM in the drive, open Adobe® Acrobat® Reader,™ and then with your mouse click "file" then "open" and select any one of the PDF files on the CD-ROM. If you are viewing the PDF files from the NCES Web site, simply click on the link to the PDF file in your browser. Either the browser will handle the PDF file, or it will bring up another program for viewing the PDF file. Either way, a special window will appear that contains buttons that work only for PDF files. Use these buttons to navigate through the file.

#### Using the Search Function and Search Terms

Since this publication is electronic, posted on the Internet, and available on CD-ROM, readers may take advantage of Adobe® Acrobat's® search mechanism. To view instructions on how to use the software, users should start Adobe® Acrobat® Reader™ and point the mouse toward the "Help" function and click (figure 1). This leads the reader to the Adobe® Acrobat® Reader<sup>™</sup> Guide.

To find a particular term in the text, point the mouse toward the "Binoculars" and click (figure 2). You will see a pop-up box in which you can type the word for which you want to search. For example, if you wanted to search the publication for the words "property tax," you would type "property tax" in the find

#### Figure 1.—Arrow points to the " Help" function in Adobe® Acrobat® Reader™

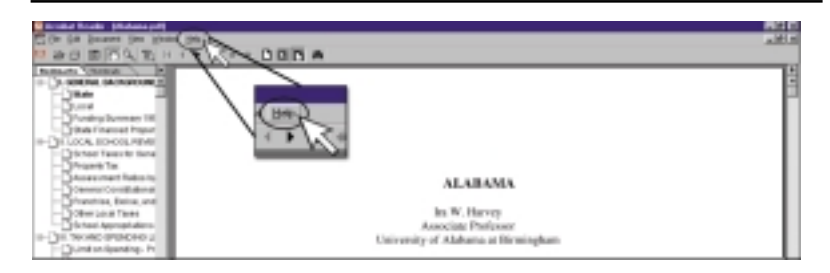

Figure 2.—The "binocular" symbol brings up the "find" box so text search can begin

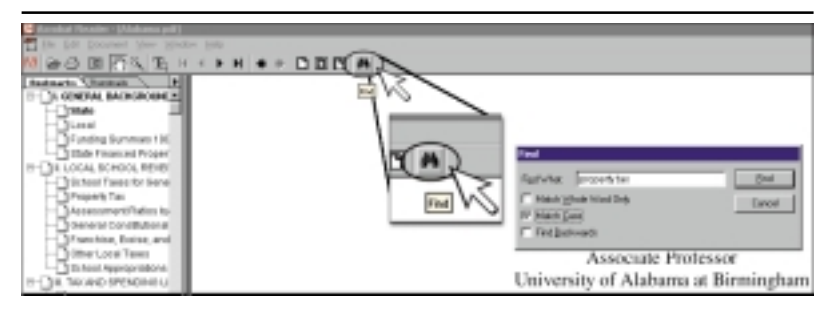

box and click on "find." One by one, the words "property tax" will be highlighted in the document. Although any compilation of search terms will be insufficient, the list in table 3 indicates some commonly used funding terms.

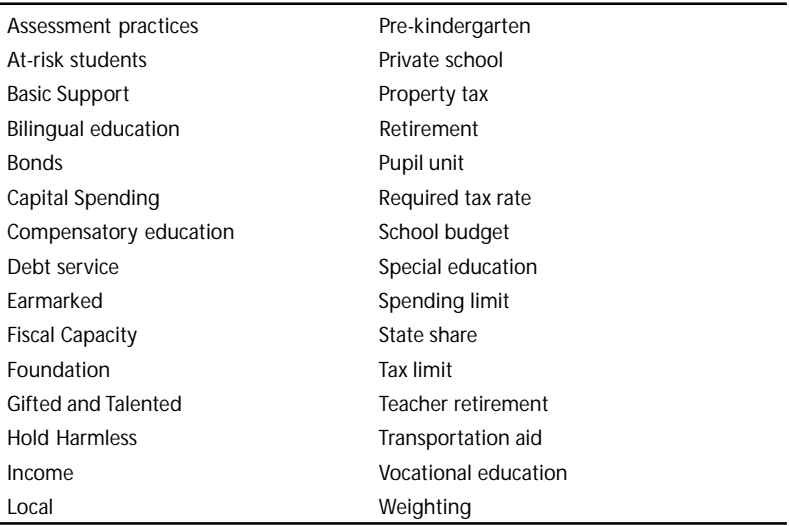

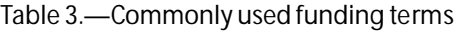

Ĭ.

SOURCE: Project Officer's sketch.

### Printing the PDF File

There are two methods for printing PDF files, depending on the location of the open file. If the PDF is viewed through Adobe® Acrobat® Reader™ from a disk location (CD-ROM or local drive), it may be printed by using the print button (usually located just above the document on the left side and resembles a printer) on the standard toolbar or the "File, Print" command. If the file is viewed directly from the Web or a temporary location, the print button located on the Adobe® Acrobat® Reader™ standard toolbar must be used. Use of the browser print button or the browser's "File, Print" command will not print the document.

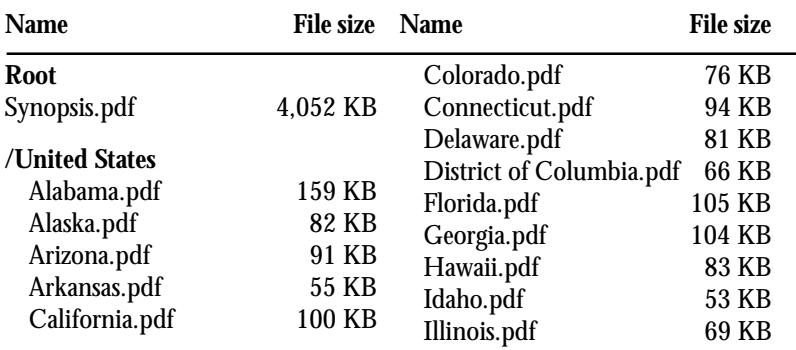

#### CD-ROM File Structure

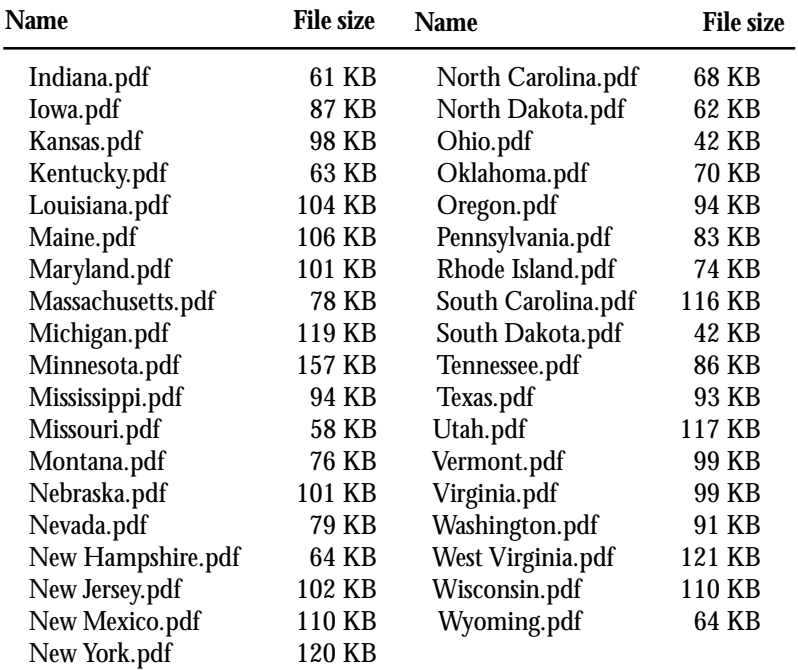

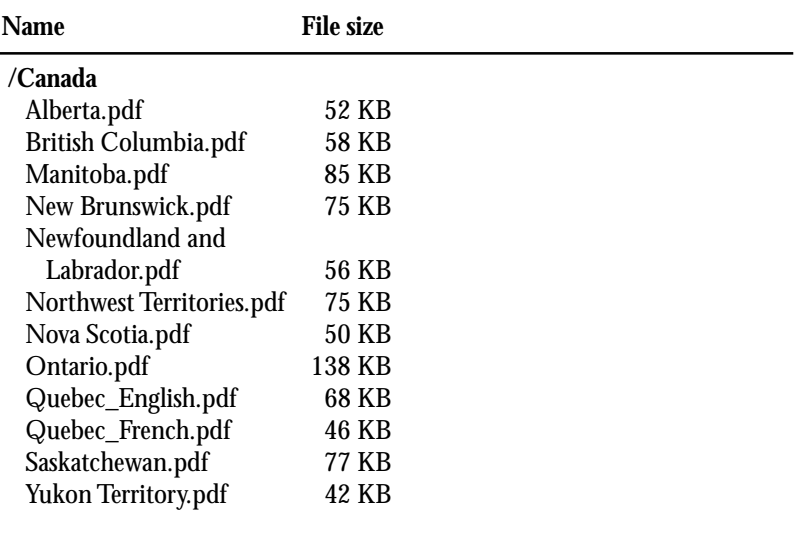

# National Center for Education Statistics Office of Educational Research and Improvement U.S. Department of Education

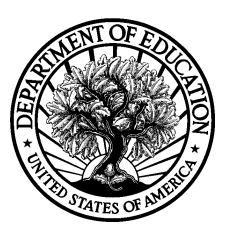

Public School Finance Programs of the U.S. and Canada: 1998–99

Public School Finance Programs of the U.S. and Canada: 1998-99

# February 2001 NCES 2001–309